- 13 ISBN 9787115106957
- 10 ISBN 7115106959

出版时间:2002-11

页数:187

版权说明:本站所提供下载的PDF图书仅提供预览和简介以及在线试读,请支持正版图书。

## www.tushu000.com

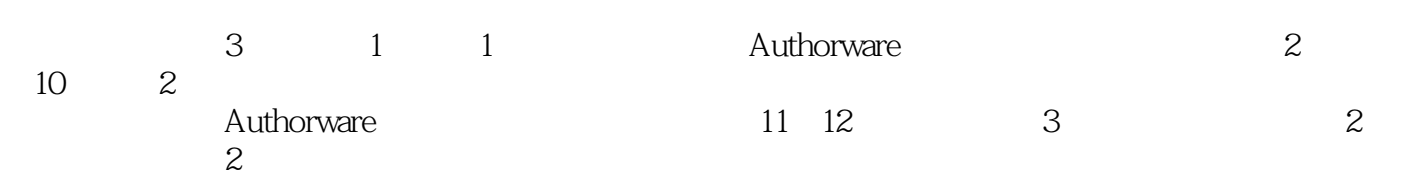

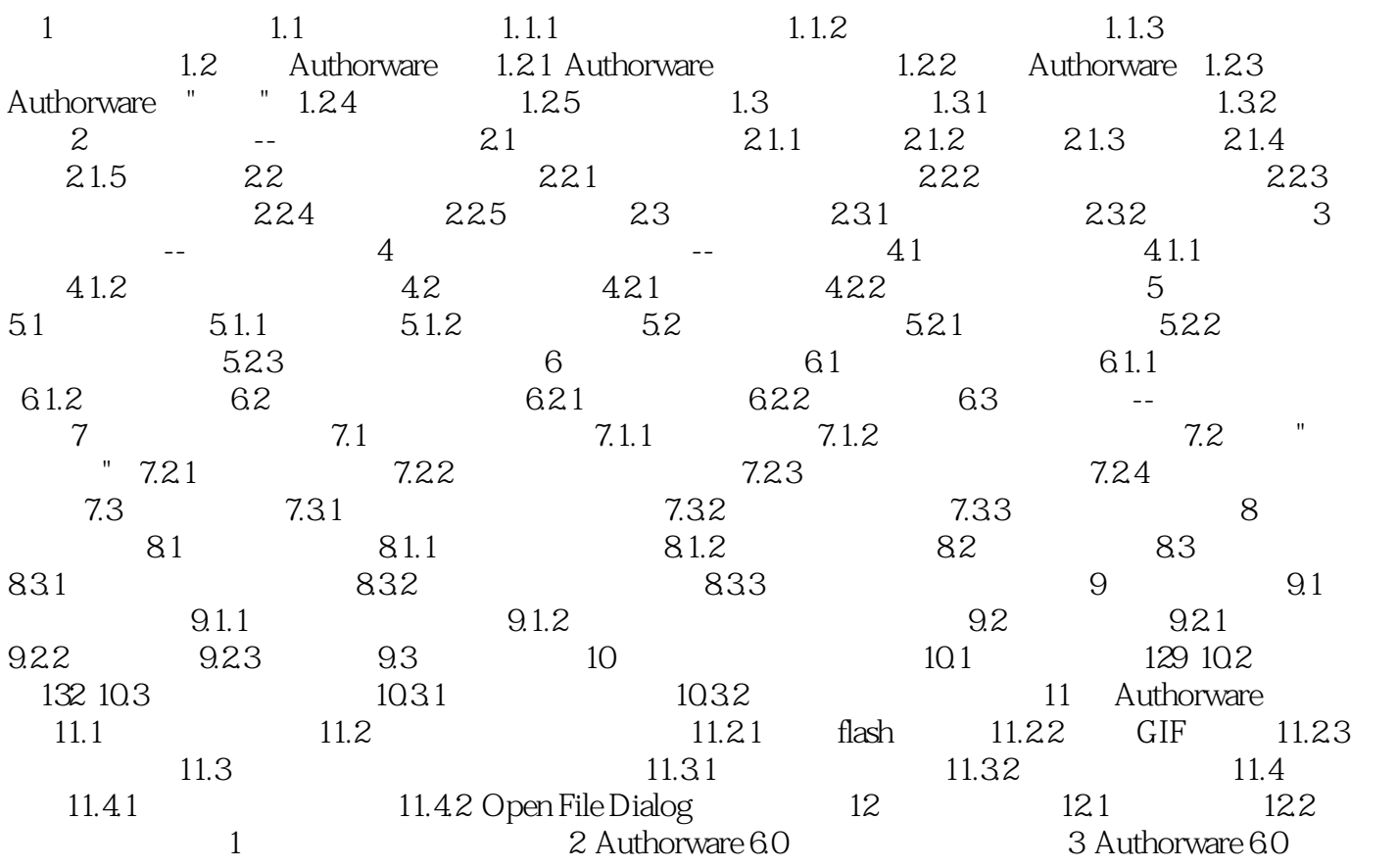

 $\mathbf{1}$ 

本站所提供下载的PDF图书仅提供预览和简介,请支持正版图书。

:www.tushu000.com